# **DEUTSCH Gebrauchsanweisung für** CHROMOFLEX  *®* Pro **Serie**

**Art.-Nr. 66000036 USB Dongle** (für die CHROMOFLEX*®* Pro/Pro File Module 66000031; 66000032; 66000033; 66000034; 66000041; 66000042; 66000043; 66000044; 66000341; 66000342; 66000343)

# **Bitte aufmerksam lesen und aufbewahren!**

# **1. Einführung**

Der CHROMOFLEX ® Pro ist eine Weiterentwicklung des CHROMOFLEX®I, II und RC. Die Version Pro enthält bis zu 4 Kanäle (für moderne R-G-B-W LEDs - Art. 66000034) und erhält sämtliche Steuersignale per Funk. Zur Steuerung und Einstellung werden daher entweder die **CHROMOFLEX<sup>®</sup> Pro** Fernbedienung (Art. 66000035) oder der *CHROMOFLEX® Pro* USB-Dongle (für PC/Art. 66000036) benötigt.

Der *CHROMOFLEX* ® Pro wurde so konstruiert, dass bereits ohne Programmierung anspruchsvolle Beleuchtungsaufgaben im Dekorations- und Wellness-Bereich gelöst werden können. Die Geräte enthalten werkseitig bereits eine Anzahl von Lichteffekten: von festen Farben, über beruhigende Wellness-Farbwechsel, bis zur Show-Beleuchtung. Per Funk können diese teilweise verändert oder als Standard-Effekte gespeichert werden.

Nahezu beliebig viele Module können per Funk miteinander vernetzt werden. Innerhalb eines Netzwerkes können sämtliche Farbwechsel automatisch synchron ablaufen (außer den Zufallseffekten). So lassen sich mit minimalem Aufwand anspruchsvolle Aufgaben erledigen. Die Reichweite hängt stark von den räumlichen Gegebenheiten ab; im freien Feld sind bis zu 300 Meter möglich, im Innenbereich ist normalerweise ein zuverlässiger Betrieb über 20-50 Meter problemlos möglich.

### **2. Bestimmungsgemäße Verwendung:**

Der CHROMOFLEX *®* Pro USB-Dongle kann zur drahtlosen Steuerung und Programmierung der CHROMOFLEX<sup>®</sup> Pro Serie verwendet werden. Der USB Dongle kann Einzelgeräte und komplette Netzwerke aus mehreren *CHROMOFLEX<sup>®</sup> Pro* Modulen steuern. Es wird zu Steuerung die Software "ProCEd" benötigt. Diese liegt dem Dongle nicht bei, kann aber kostenlos unter www.barthelme.eu/software heruntergeladen werden.

Gegenüber der einfachen Fernbedienung ermöglicht der USB-Dongle z.B. die Änderung der Farbtabellen und der drei benutzerspezifischen Programme.

Die **CHROMOFLEX<sup>®</sup> Pro** Serie verwendet die in der EU, Schweiz, Norwegen und Island lizenzfreie Funkfrequenz 868,3 MHz

### **3. Technische Daten:**

Betriebsspannung: 5V DC (über USB) Schutzklasse: III Maße ohne Antenne (L/B/H): 85 / 21 / 13mm Hersteller: Josef Barthelme GmbH & Co. KG

# **4. Sicherheitshinweise**

Bei nicht bestimmungsgemäßen Betrieb, Verpolung, bei Umbau des Gerätes, bei Sach- oder Personenschäden, die durch unsachgemäße Handhabung oder Nichtbeachtung der Sicherheitshinweise verursacht werden, übernehmen wir keinerlei Haftung und der Garantieanspruch erlischt vollständig. Dieses Produkt ist kein Spielzeug und gehört nicht in Kinderhände.

# **5. Betrieb**

Betreiben Sie das Produkt nur, wenn es einwandfrei funktioniert. Im Fehlerfall schalten Sie das Produkt sofort aus und betreiben es erst wieder nach Überprüfung durch eine Elektrofachkraft. Dies ist der Fall, wenn:

- sichtbare Beschädigungen auftreten
- das Produkt nicht einwandfrei arbeitet
- es qualmt, raucht, oder bei hörbaren Knistergeräuschen
- eine Überhitzung zu erkennen ist

Reparaturen des Produktes oder Arbeiten an netzspannungsführenden Teilen dürfen nur Fachkräfte des Elektrohandwerks vornehmen.

#### **Warnung: Hier besteht sonst Lebensgefahr durch elektrischen Schlag!**

Lassen Sie Kinder nicht unbeaufsichtigt mit elektrischen Produkten spielen! Kinder können Gefahren im Umgang mit elektrischer Energie nicht immer richtig einschätzen.

### **6. Inbetriebnahme**

Wichtig: Bevor Sie den USB-Dongle zum ersten Mal anschließen, sollten Sie die Software installieren. Sie können die (jeweils neueste) Version der Software kostenlos unter www.barthelme.eu/software herunterladen Sie sollte auf jedem handelsüblichen Rechner laufen, getestet wurde mit Windows XP, Vista und Windows 7 (alles eingetragene Warenzeichen von Microsoft).

Ahh 1

### **7. Lieferumfang und Zubehör:**

Jeder *CHROMOFLEX<sup>®</sup> Pro* USB-Dongle wird mit (dieser) Anleitung geliefert. Sie ist Bestandteil des Lieferumfangs für das Gerät und muss dem Endverbraucher ausgehändigt werden.

Die **CHROMOFLEX<sup>®</sup> Pro** Module (66000031; 66000032; 66000033; 66000034; 66000041; 66000042; 66000043; 66000044; 66000341; 66000342; 66000343) und die *CHROMOFLEX® Pro* Fernbedienung RGB (66000035) sind optionales Zubehör.

Wichtig: Sämtliche Anleitungen zu *CHROMOFLEX®* sind im Internet unter www.barthelme.eu herunterladbar. Bitte informieren Sie sich vor Verwendung über Aktualisierungen!

### **8. Software ProCEd**

Die Software kann kostenlos unter www.barthelme.eu/software heruntergeladen werden. Ein Starten der Software ist nur möglich, wenn der USB-Dongle eingesteckt ist. Bitte beachten Sie auch die Anleitung der Software.

### **9. Weitere Technische Daten:**

Umgebungstemperatur: 0 °C - max. + 50 °C (Betrieb nur in trockenen Innenräumen, nicht betauend) USB-Stecker Typ A

Funkfrequenz: 868,3 MHz (lizenzfrei in der EU, Schweiz, Norwegen und Island).

# **10. Kontakt**

Josef Barthelme GmbH & Co. KG Oedenberger Str. 149 D-90491 Nürnberg, Germany Tel: +49 (0) 911 42 476 0 Mail info@barthelme.eu Technische Änderungen vorbehalten.

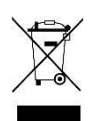

# **English Instruction manual for** CHROMOFLEX  *®* Pro **Series**

**Item-Nr. 66000036 USB Dongle** (for use with CHROMOFLEX*®* Pro/Pro File units 66000031; 66000032; 66000033; 66000034; 66000041; 66000042; 66000043; 66000044; 66000341; 66000342; 66000343)

# **Please read this manual carefully and keep it in a save place!**

# **1. Introduction**

CHROMOFLEX<sup>®</sup> Pro is an advancement of CHROMOFLEX<sup>®</sup> I, II and RC. The PRO version consists of up to 4 channels (for modern R-G-B-W LEDs – Item-Nr 66000034) and is totally radio controlled.

For control and settings either *CHROMOFLEX® Pro* remote control (Art. 66000035) or *CHROMOFLEX®* **Pro** USB dongle (for PC/Art. 66000036) is necessary.

CHROMOFLEX<sup>®</sup> Pro was designed so that sophisticated illuminations in the field of decoration and wellness can be attained even without programming. The unit is equipped with various colour effects by default such as: colours, calming colour changes, even show effects. Some of them can be edited or set as standard effect by radio control.

Several **CHROMOFLEX**<sup>®</sup> Pro can be linked in a network, whereas all colour changes/scenes (except. random effects) are in sync within the network automatically. Therefore sophisticated illuminations can be attained with a minimum of effort. Operating range depends on the environment. Operation of up to 300 metres should be possible outdoors. Indoors an operating range of 20- 50 metres should be unproblematic.

### **2. Usage**

The **CHROMOFLEX** <sup>®</sup> Pro USB dongle is needed for wireless controlling and programming of the CHROMOFLEX  *®*Pro series.

Single units or even entire networks, consisting of several **CHROMOFLEX<sup>®</sup> Pro** units, can be controlled with the **CHROMOFLEX<sup>®</sup> Pro** dongle. For programming the "ProCEd" -software is needed.

The software can be downloaded for free at: www.barthelme.eu/software

With the **CHROMOFLEX<sup>®</sup> Pro** dongle it is possible to edit colour tablets and the 3 user programmes.

CHROMOFLEX<sup>®</sup> Pro series operates on a frequency of 868.3 MHz (license free in EU, Switzerland, Norway and Iceland.

# **3. Technical Data**

Operating voltage: 5V DC (via USB) Protection class: III Measures without antenna (L/W/H): 85 / 21 / 13mm Manufacturer: Josef Barthelme GmbH & Co. KG

### **4. Safety instructions**

We decline any liability, loss or damage caused by improper usage such as reverse polarity, modification, or injuries to persons or damage to property! Guarantee is also lost in such cases. This product is not a toy, keep away from children!

# **5. Operation**

Please operate this unit only when it is working properly.

In case of an error, switch off the unit immediately. Do not operate the unit, until the unit was verified electronically by a qualified electrician.

A case of error is:

- Visible signs of damage on the unit

- The unit is not operating properly

- fume rising or crackling sounds from the unit

- Visible signs of overheating

Maintenance and service which require access to live components inside the unit must be carried out by an authorized electrician.

### **Warning: risk of electric shock!**

Do not let your children play unattended with electrical equipment.

Children cannot always perceive possible dangers correctly.

### **6. Start-up**

Important note: Please install software first, before connecting the USB dongle. For programming the software is free to download at: www.barthelme.eu/software

It will run on any PC. Software was tested with Windows XP, Vista and Windows 7 (all trademarks of Microsoft Corp).

Fig. 1

# **7. Contents**

Every **CHROMOFLEX<sup>®</sup> Pro** USB dongle is shipped with this manual. The instructions are an integral part of the equipment to which they relate and must be handed to the user.

CHROMOFLEX *®* Pro modules (66000031; 66000032; 66000033; 66000034; 66000041; 66000042; 66000043; 66000044; 66000341; 66000342; 66000343) and CHROMOFLEX *®* Pro remote control RGB (66000035) are optional accessories.

Important note: Complete manuals for any **CHROMOFLEX**® can be downloaded at www.barthelme.eu . Please look for updates before installation.

### **8. Software ProCEd**

Free software downloads at: www.barthelme.eu/software. Please connect USB dongle first, before starting software. Please also note the manual of the software.

### **9. Additional technical data**

Ambient temperature: 0°C - max. + 50°C (in dry conditions only, non-condensing) USB plug Type A Radio frequency: 868.3 MHz (licence-free in EC, Switzerland, Norway and Iceland).

C. Mariage

### **10. Contact**

Josef Barthelme GmbH & Co. KG Oedenberger Str. 149 D-90491 Nürnberg, Germany Tel: +49 (0) 911 42 476 0 Mail info@barthelme.eu Subject to technical changes

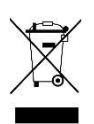